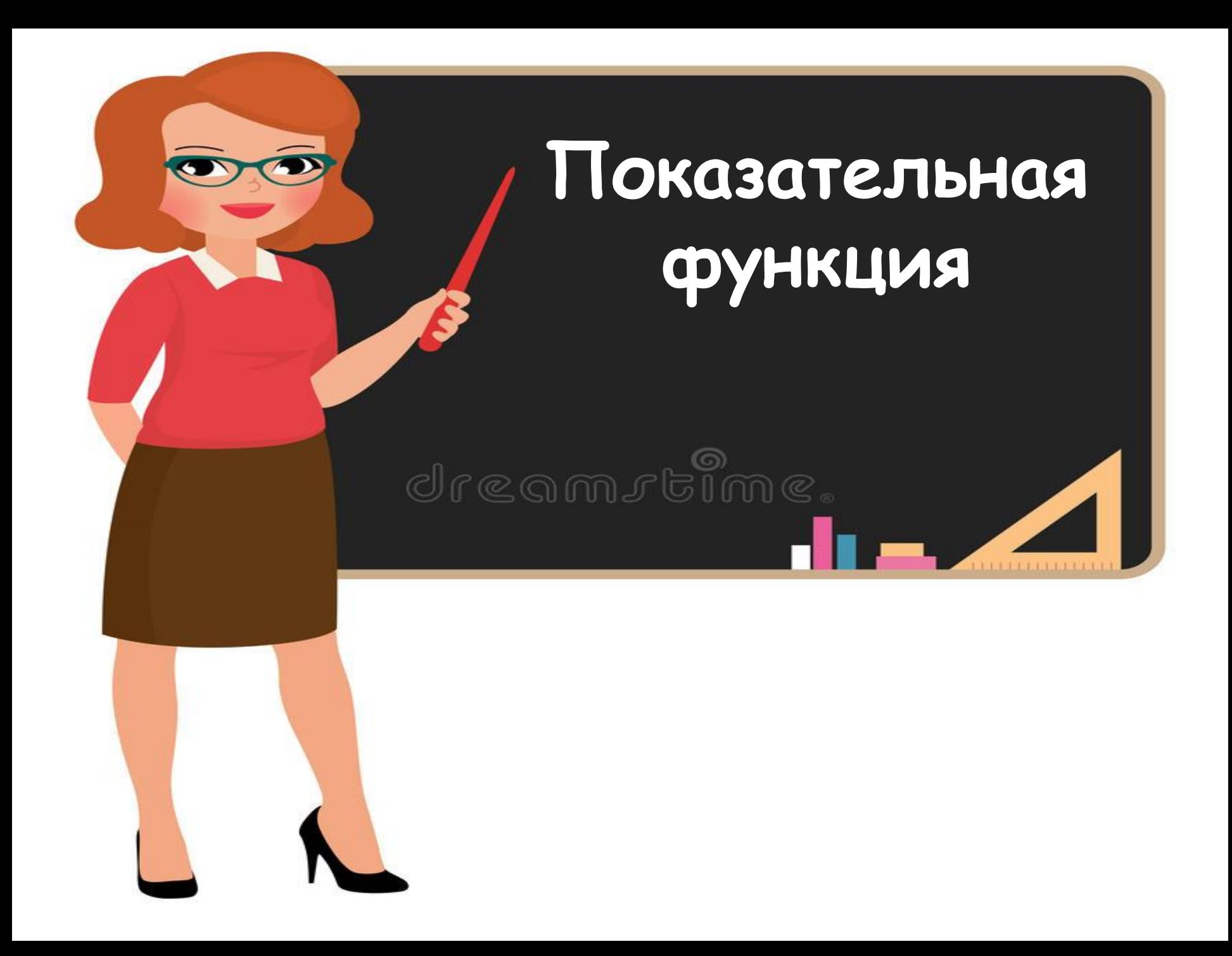

# **Теоретическая часть**

dreamrtime.

# Определение показательной функции

Показательной функцией называется функция  $y = a^{\circ}$ , где  $a -$ заданное число,  $a>0$ ,  $a \neq 1$ .

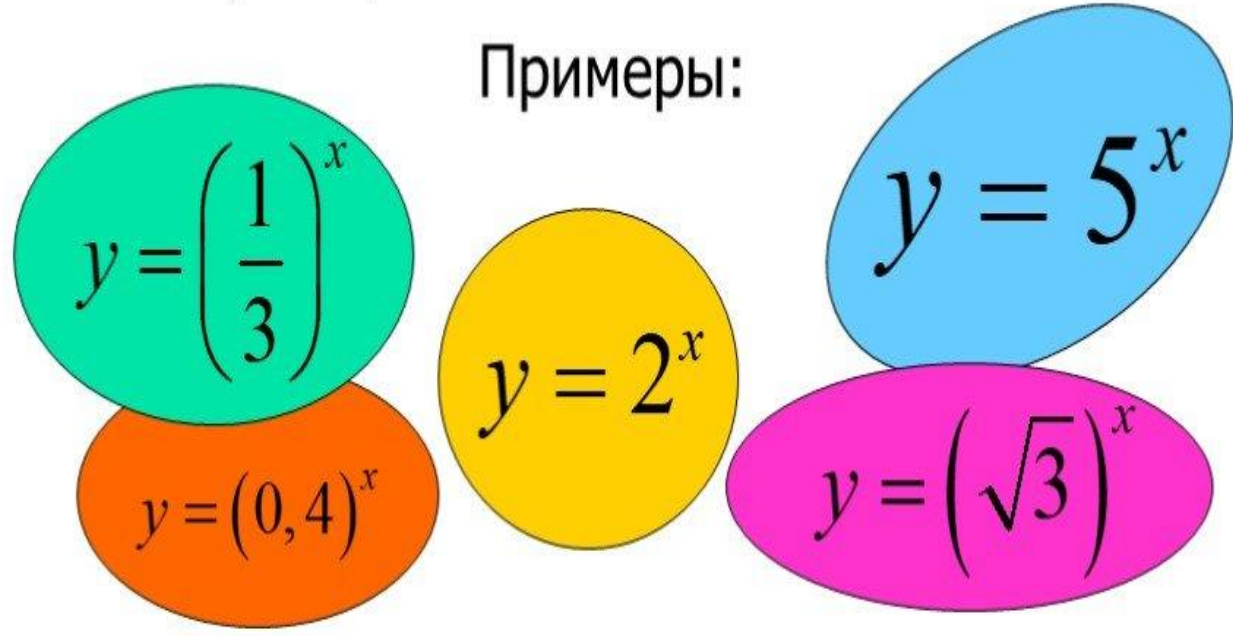

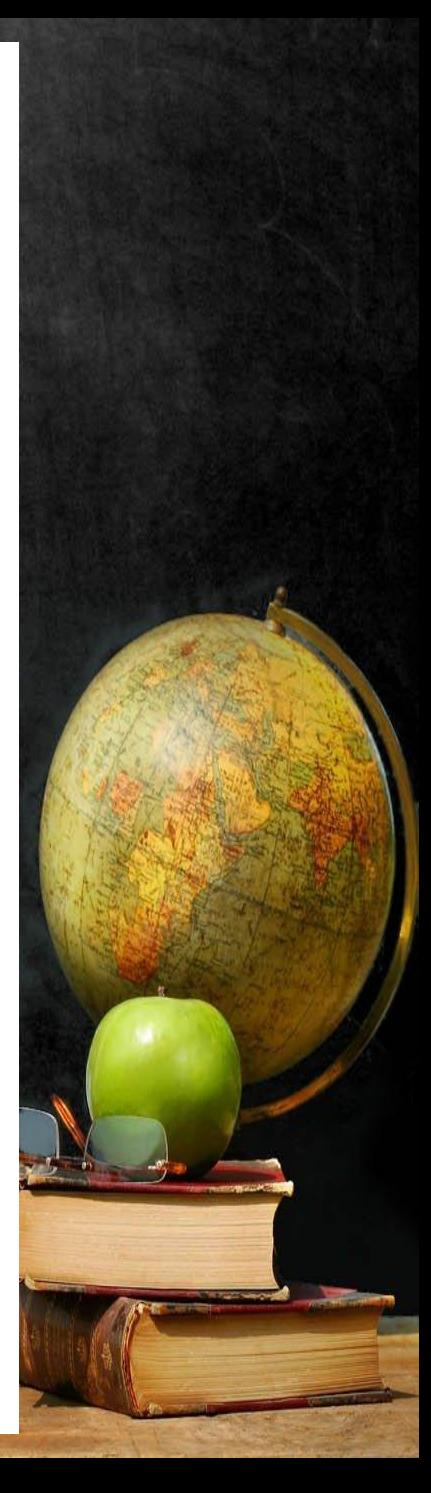

# Применение показательной функции

#### «Великая книга природы написана математическими символами». Г. Галлилей.

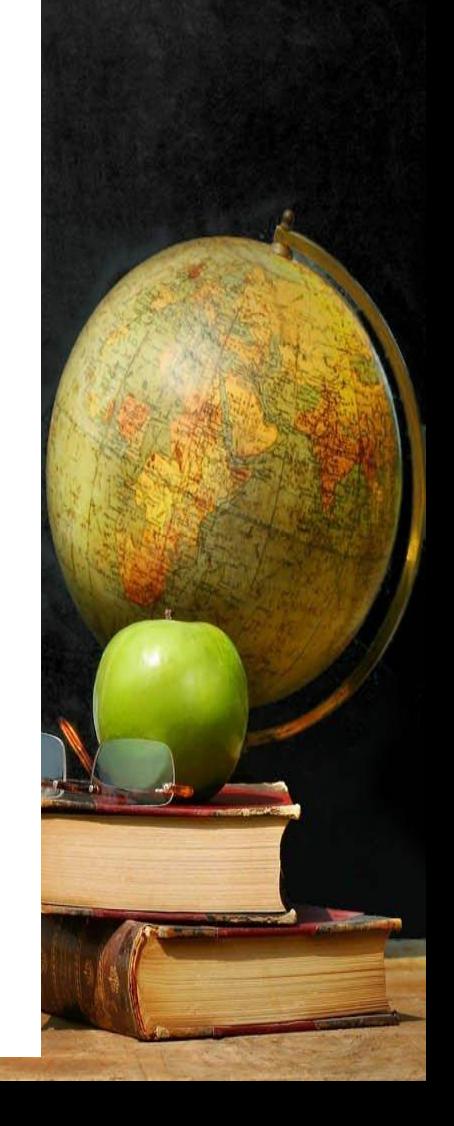

**顿** MyShared

**ТЕМПЕРАТУРА ЧАЙНИКА ИЗМЕНЯЕТСЯ ПО ЗАКОНУ, ГДЕ:**  $T = T_0 a^{-k \cdot t}$ Т- ИЗМЕНЕНИЕ ТЕМПЕРАТУРЫ ЧАЙНИКА СО ВРЕМЕНЕМ; Т<sub>0</sub>- ТЕМПЕРАТУРА КИПЕНИЯ ВОДЫ;

**Т-ВРЕМЯ,** 

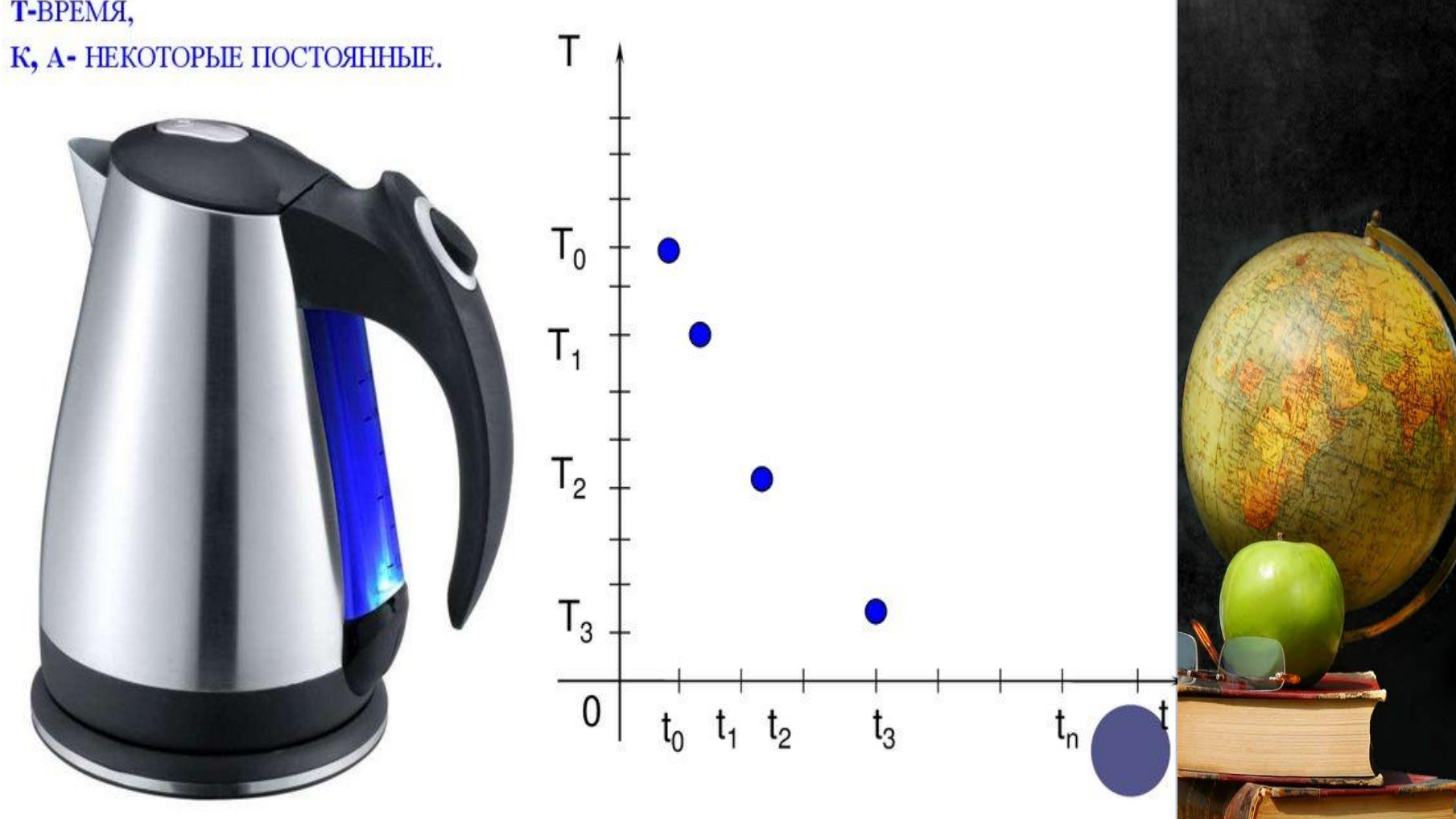

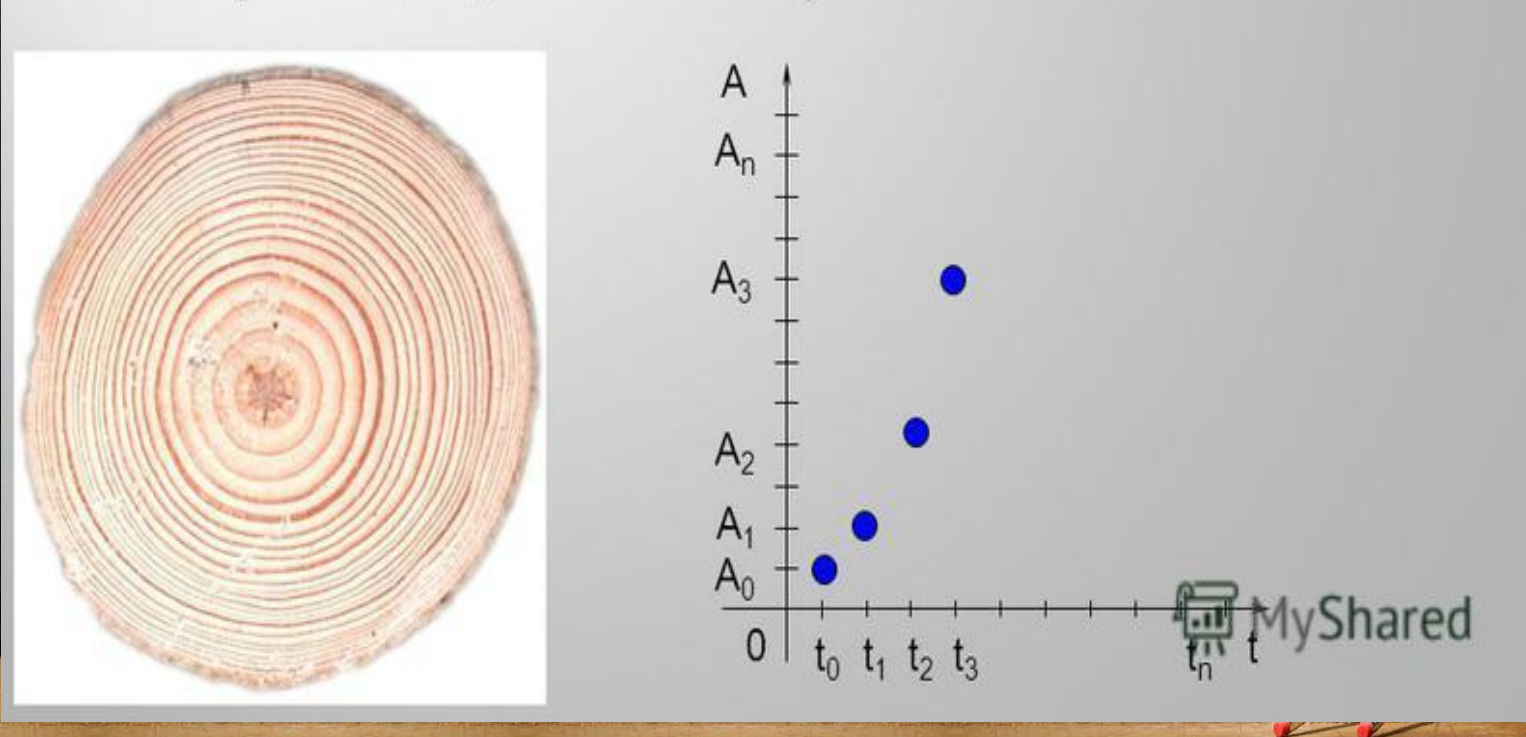

времени; А<sub>о</sub>- начальное количество древесины; t-время, к, а- некоторые постоянные.

 $A = A_0$ а<sup>kt</sup>, где: А- изменение количества древесины во

Рост древесины происходит по закону:

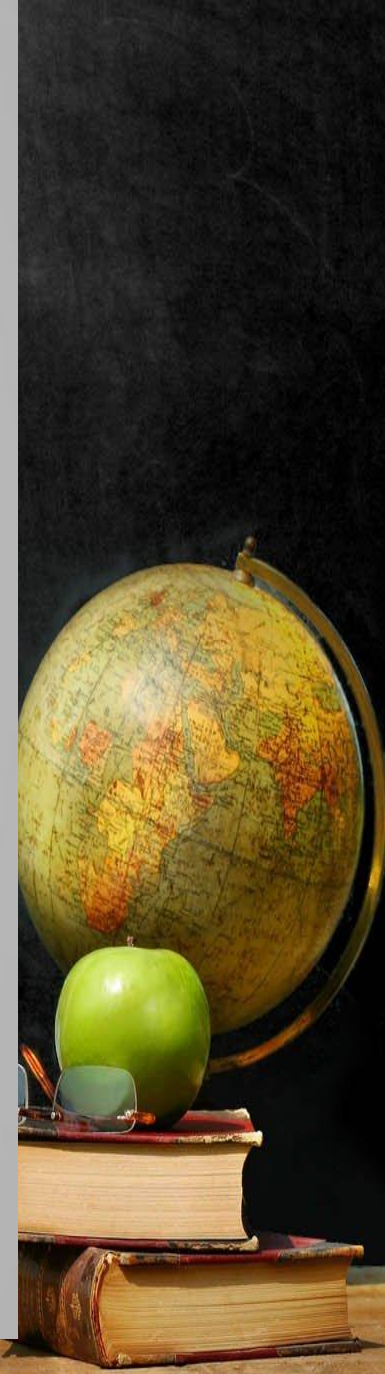

#### ПРИМЕНЕНИЕ ПОКАЗАТЕЛЬНОЙ ФУНКЦИИ В НАУКЕ

биологии есть законы, которые B можно описать помощью  $\mathbf c$ показательной функции, например:

Закон органического размножения  $\circ$ 

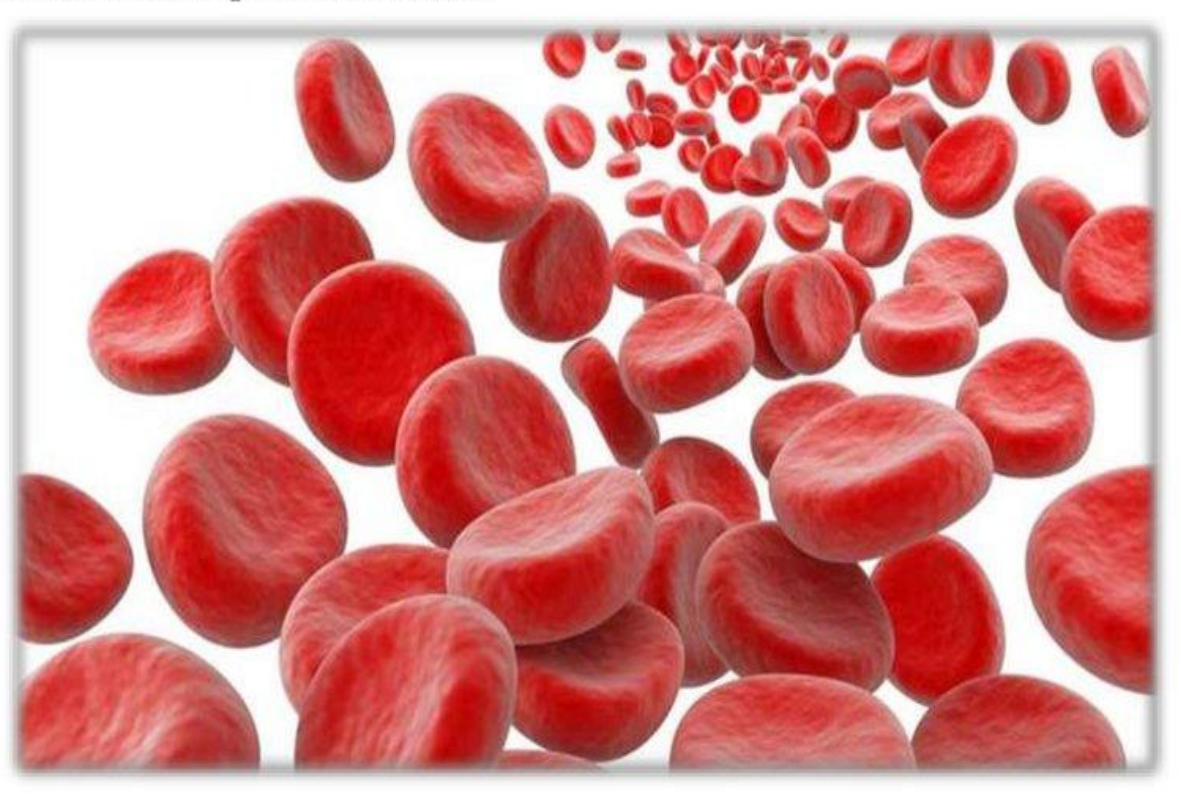

- Закон органического затухания.  $\circ$
- Закон выравнивания. O

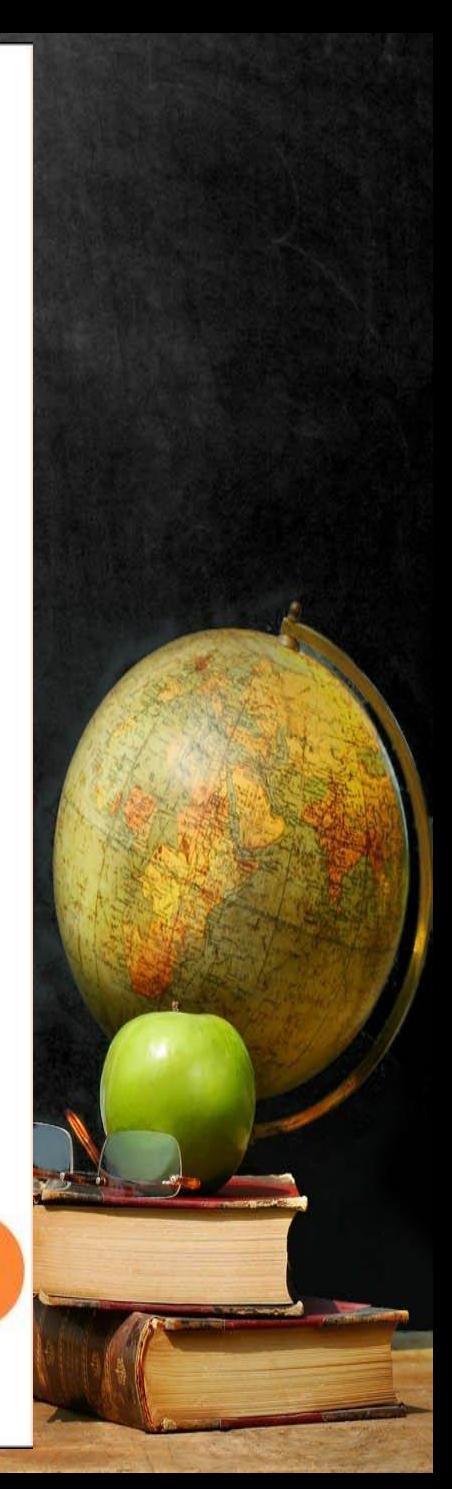

#### Показательная функция часто используется при описании различных физических процессов

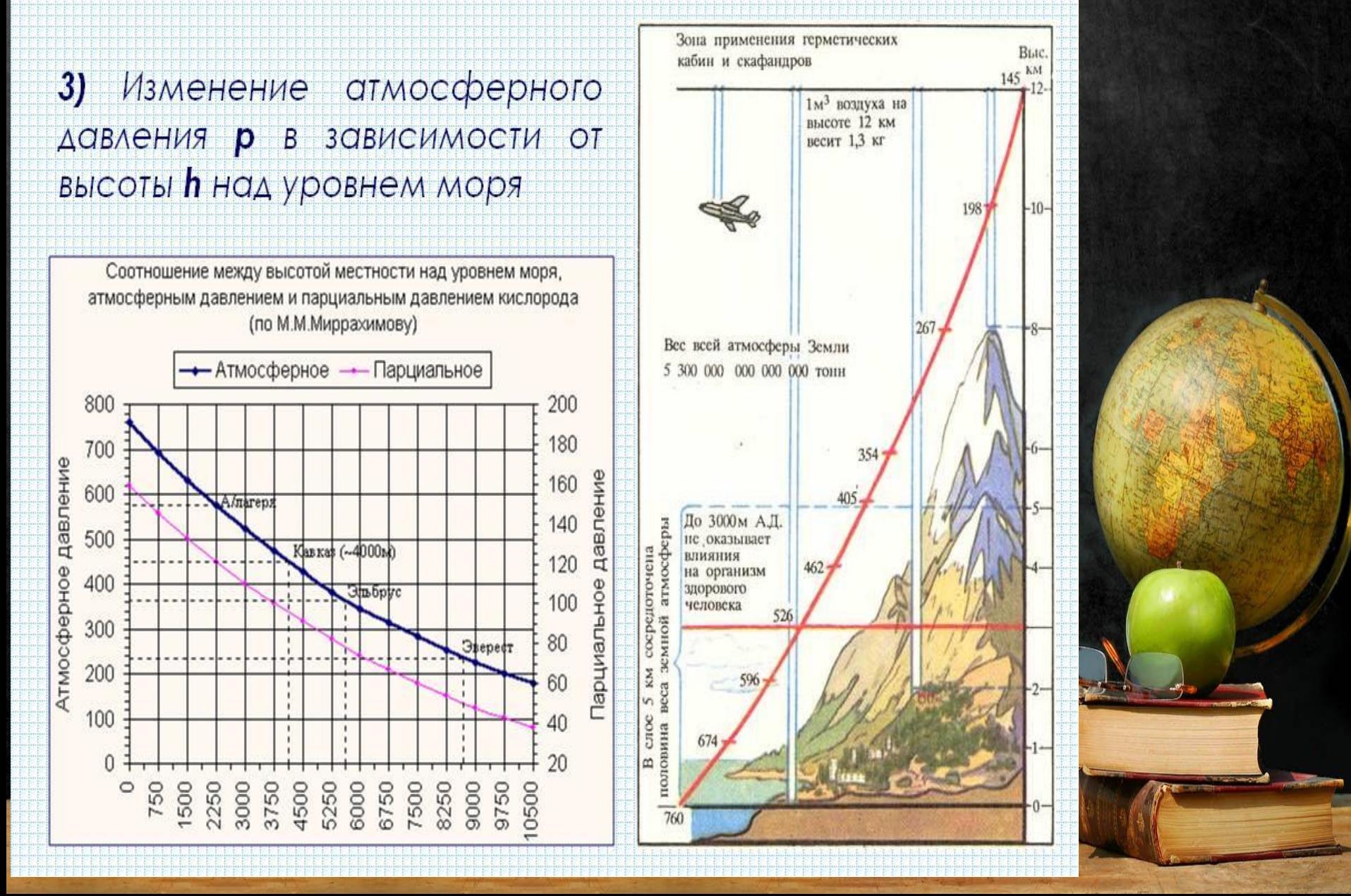

#### Показательная функция в физике

Барометрическая формула

 $p = p_0 e^{-h/H}$ 

Движение тела в сопротивляющейся среде

V=v<sub>0</sub>e<sup>-kt/m</sup>

Радиоактивный распад

Охлаждение тел

m (t)=C  $e^{-kt} = m_0 2^{-t/T}$ 

 $T=T_1-C e^{-kT}$ 

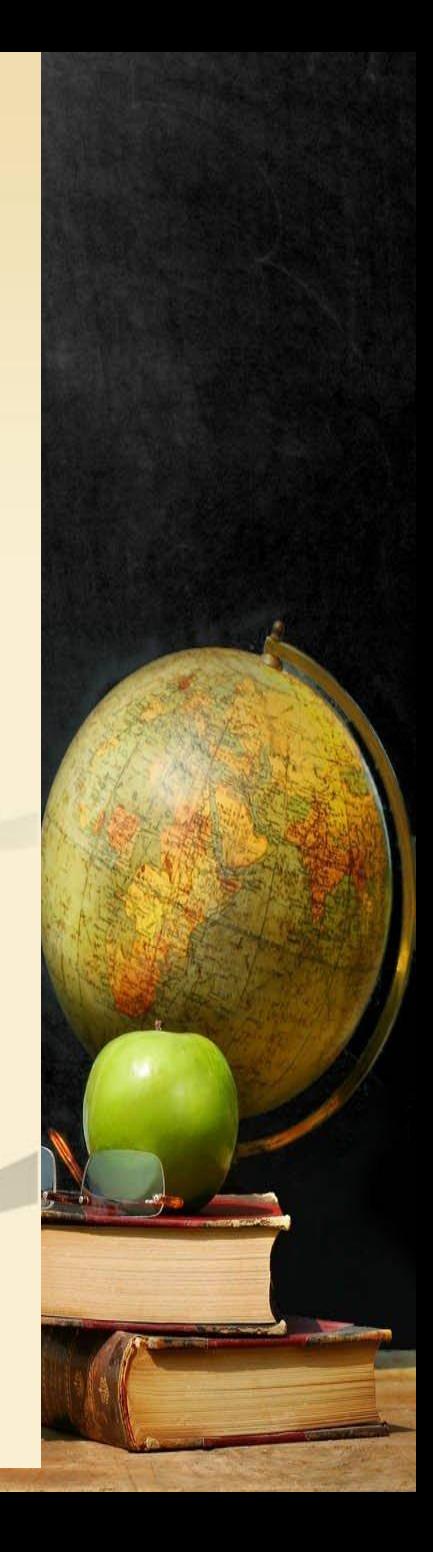

Показательная функция находит огромное применение в различных сферах экономики. Использование показательной функции облегчает работу экономистов. При чтении ее графиков можно проследить за возможными ситуациями, складывающимися в различных отраслях промышленности, Таких как автомобилестроение, легкая, пищевая и нефтедобывающая промышленность и др.

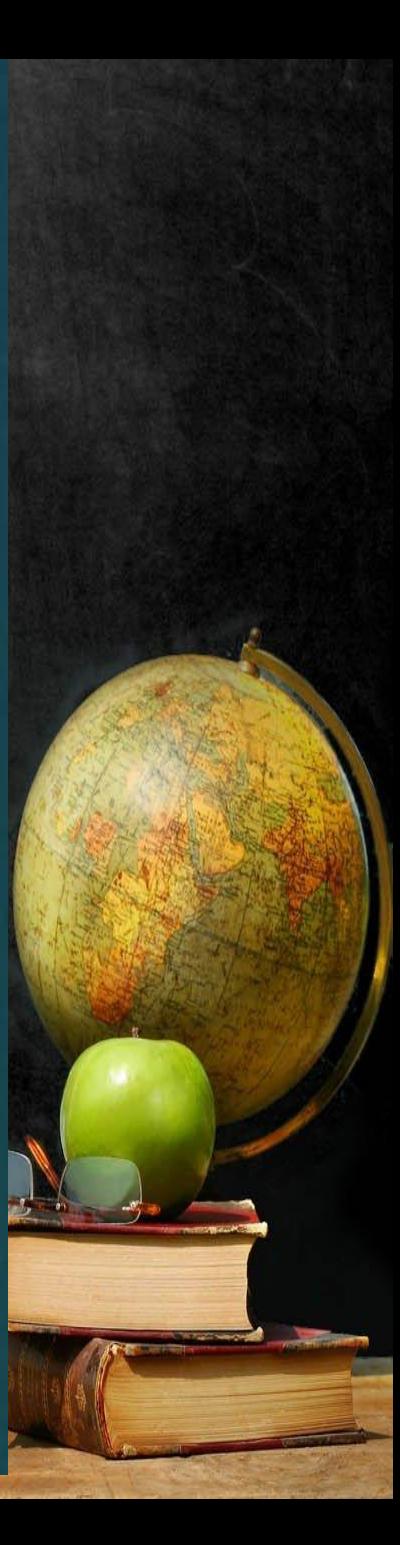

### Динамика роста поступлений средств от приносящей доход деятельности

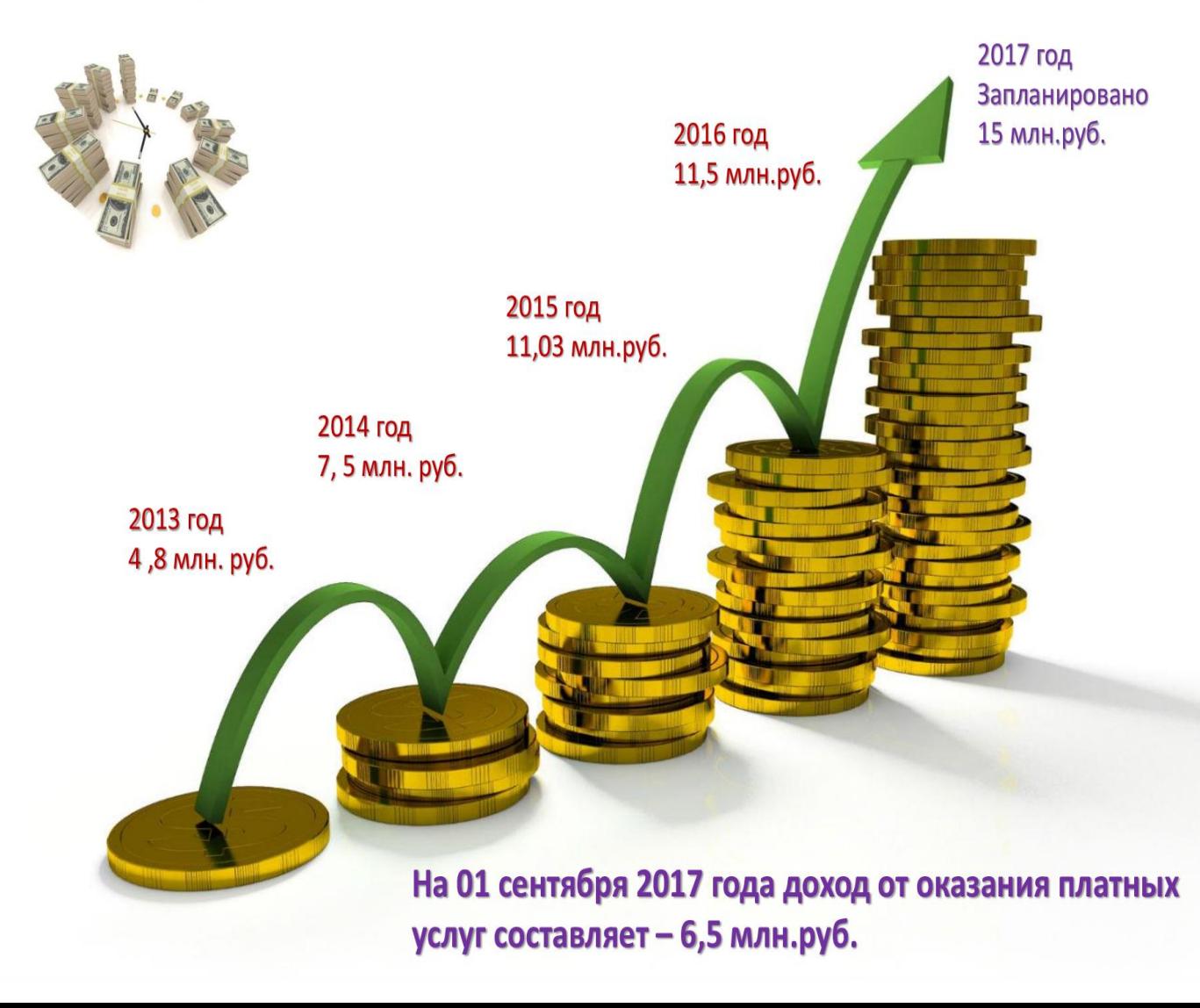

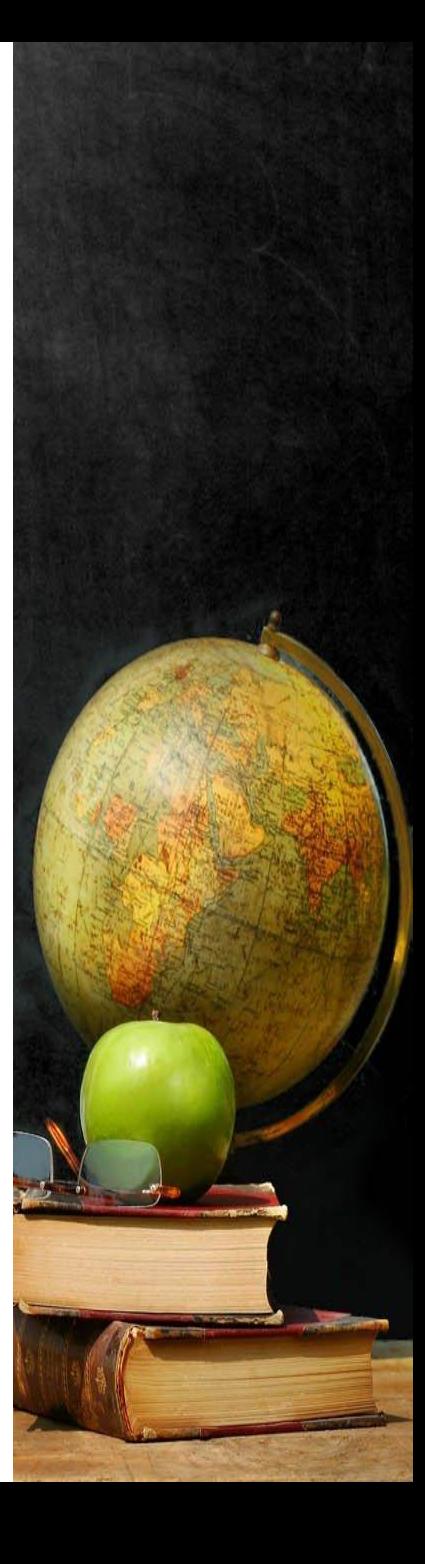

# «Показательная функция, ее свойства и график»

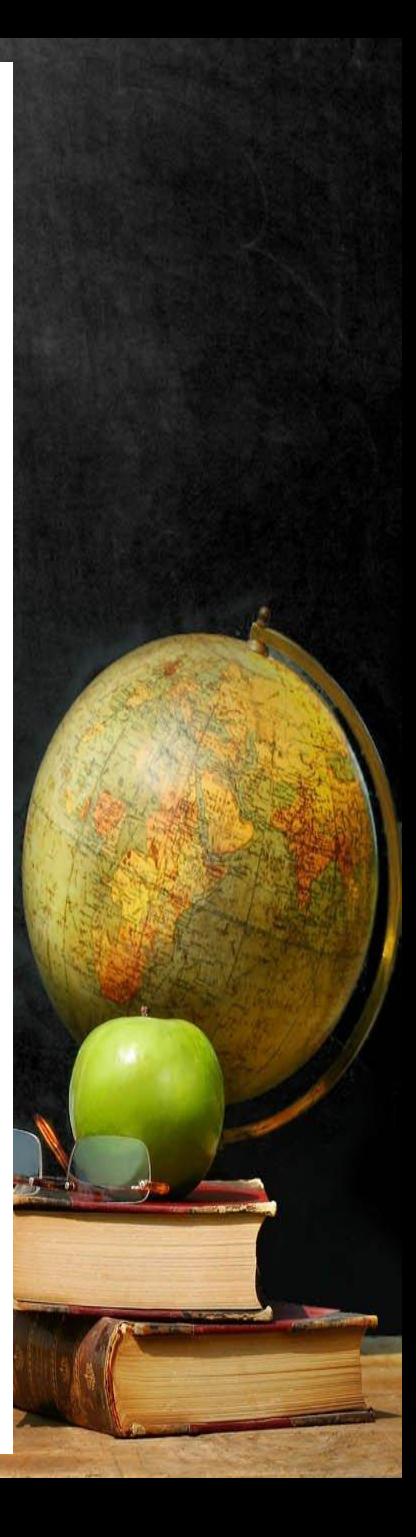

### Показательная функция.

Свойства функции:

1. D(f)= $(-\infty, +\infty)$ 

2. Не является ни четной, ни нечетной.

3. Возрастает на всей области определения.

- 4. Не ограничена сверху, ограничена снизу.
- 5. Наибольшего значения нет, наименьшего значения нет.
- 6. Непрерывна.
- 7.  $E(f)=(0; +\infty)$ .
- 8. Выпукла вниз.

Такими же свойствами обладает любая функция  $y = a^x, a > 1$ 

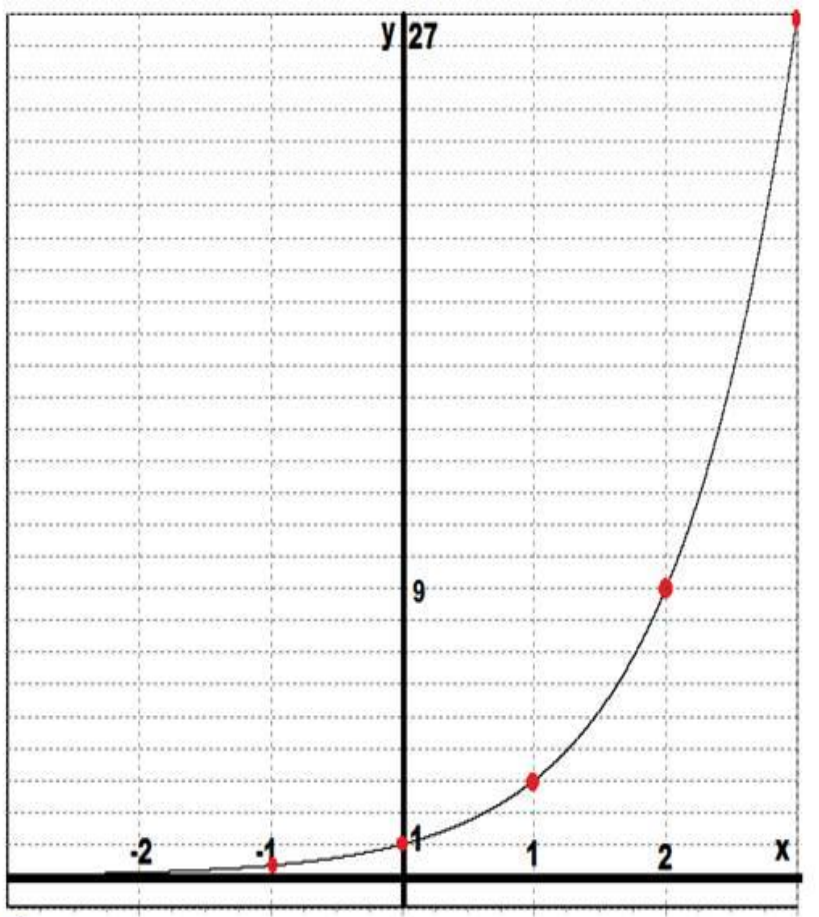

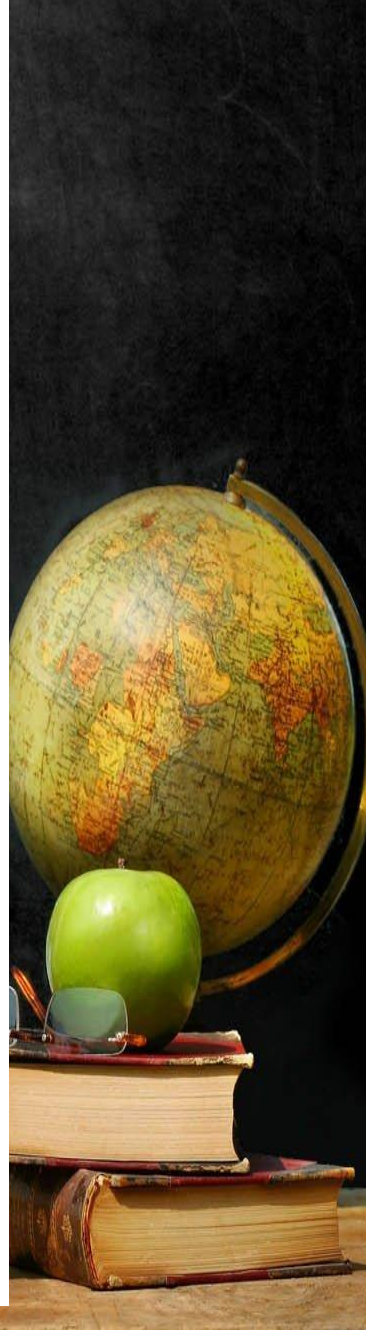

### Показательная функция.

Свойства функции:

1. D(f)= $(-\infty, +\infty)$ 2. Не является ни четной, ни нечетной.

3. Убывает на всей области определения.

4. Не ограничена сверху, ограничена снизу.

5. Наибольшего значения нет, наименьшего значения нет.

6. Непрерывна.

- 7.  $E(f)=(0; +\infty)$ .
- 8. Выпукла вниз.

Такими же свойствами обладает любая функция  $y = a^x, 0 < a < 1$ 

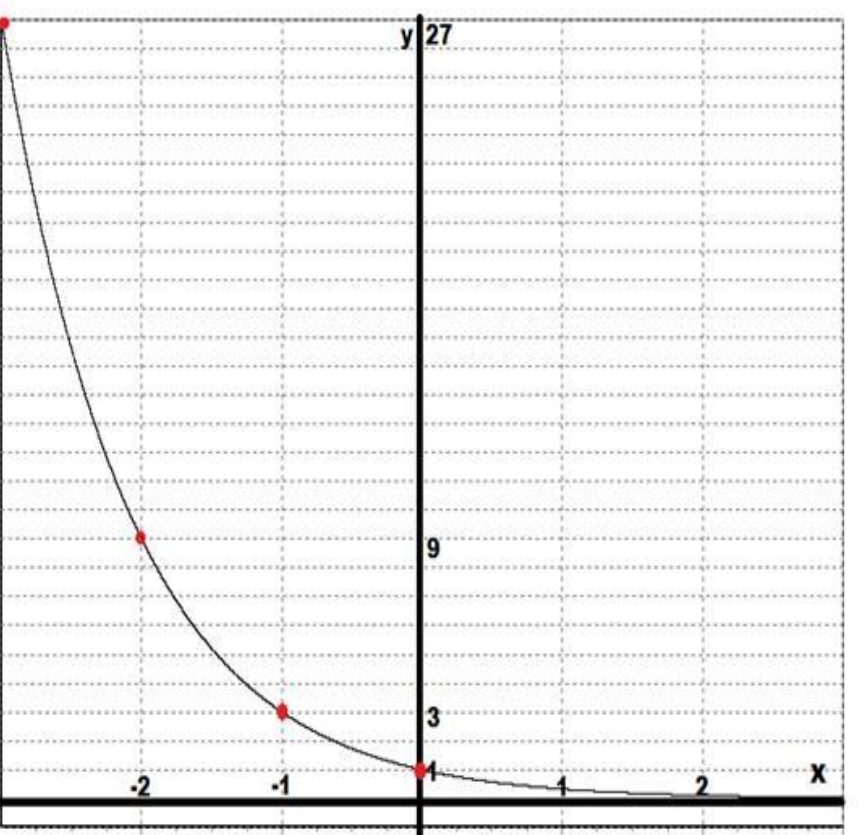

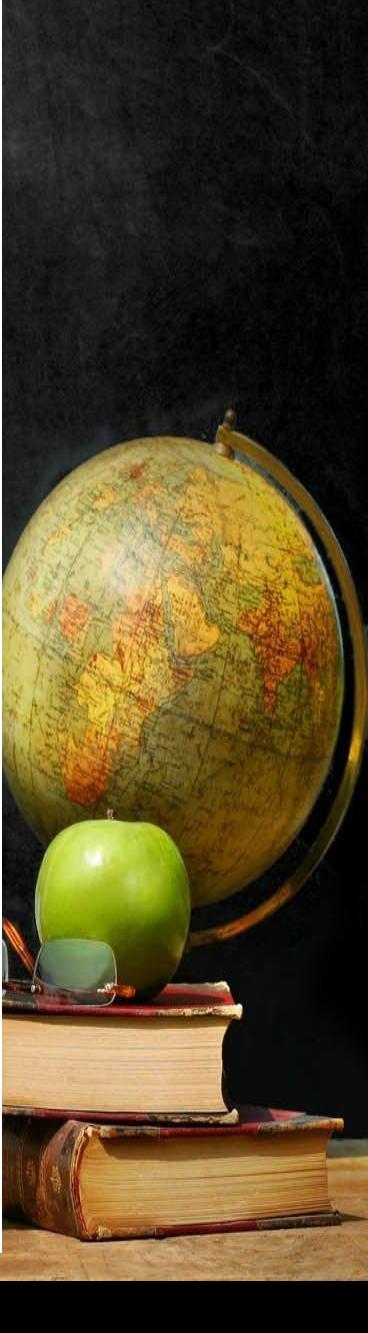

#### Построение графиков функции

1. Построим график функции:

$$
y = 2^{x} \frac{x - 3 - 2 - 1}{y} \frac{-1}{1} \frac{0}{1} \frac{1}{2} \frac{2}{3}
$$

 При построении графика показательной функции всегда берем 7 точек: 3 отрицательных, 3 положительных и 0. Таблицу заполняем всю, независимо от получившихся значений, а точки строим только те, которые реально можно построить.

# **Построение графика функции**

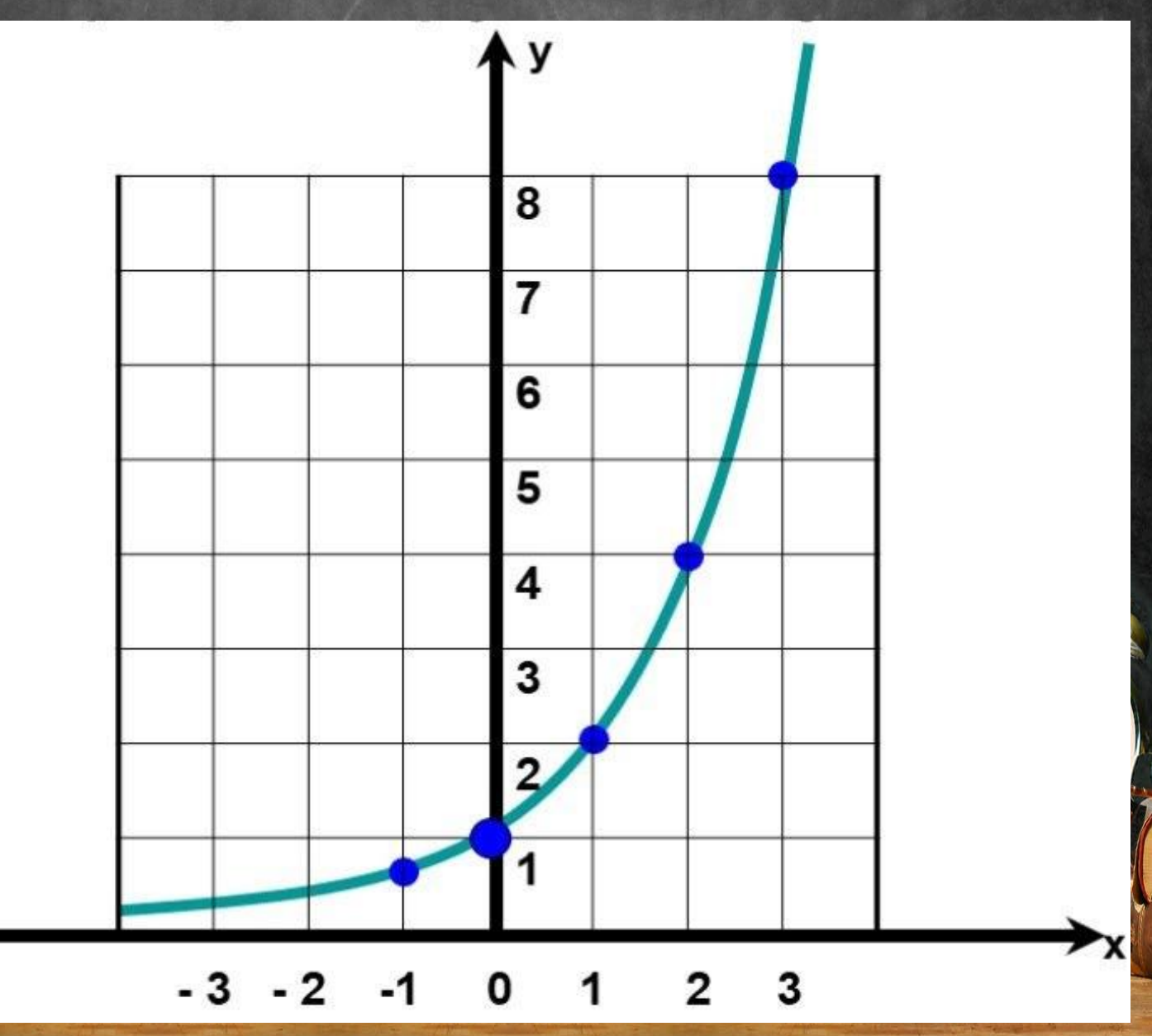

#### Построение графиков функции

2. Построим график функции:

$$
y = \frac{x}{y} \left| \frac{x}{y} - 3 \right| - 2 \left| -1 \right| \left| 0 \right| \left| 1 \right| \left| 2 \right|
$$

 При построении графика показательной функции всегда берем 7 точек: 3 отрицательных, 3 положительных и 0. Таблицу заполняем всю, независимо от получившихся значений, а точки строим только те, которые реально можно построить.

# **Построение графика функции**

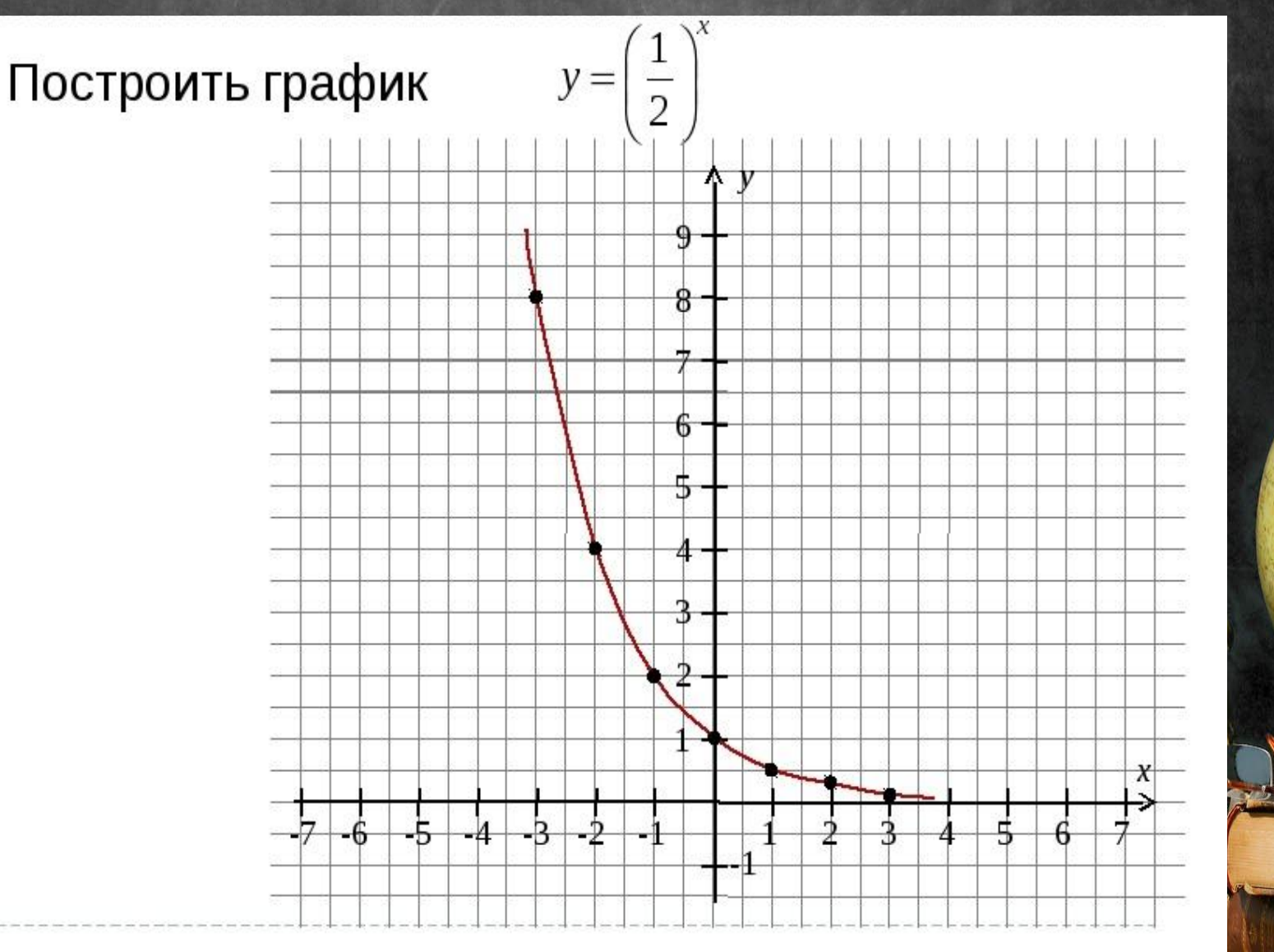

#### **BAXHO!** -Какое бы ни было основание у функции: целое или дробное значения х в таблицах одинаковые!

-Обратите внимание, график любой показательной функции не пересекает ось ОХ, даже не касается ее!

-Кривая любого графика не должна останавливаться на точках, всегда за точки нужно график продолжить

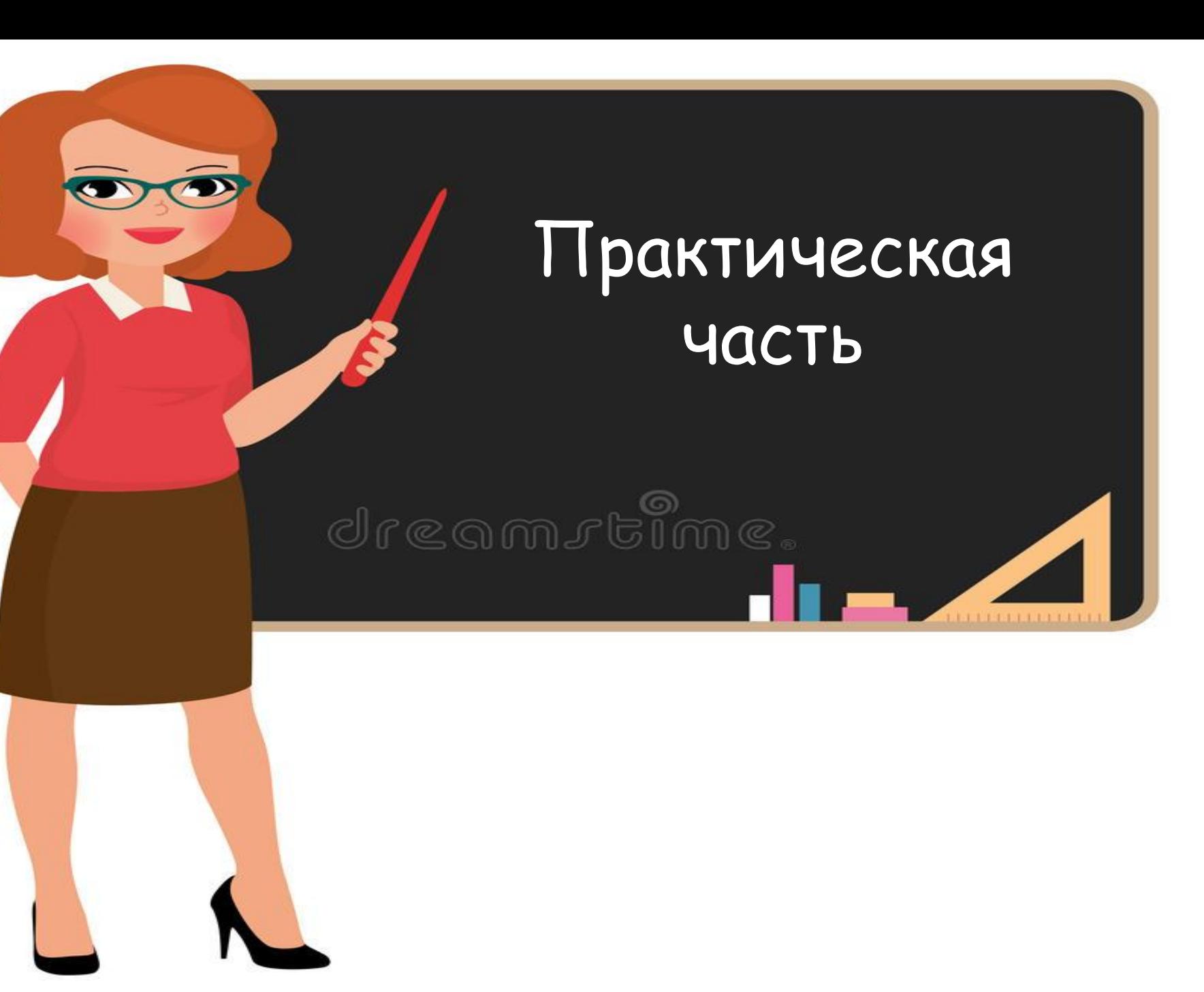

#### Построить графики показательных функций и записать свойства каждой функции:

1. 
$$
y = 3^{x}
$$
  
\n2.  $y = 4^{x}$   
\n3.  $y = (\frac{1}{3})^{x}$   
\n4.  $y = (\frac{1}{4})^{x}$ 

Каждый график строить в своей системе координат